PENNSYLVANIA SURPLUS LINES ASSOCIATION

# **Electronic Filing System User Manual for XML Export/Import**

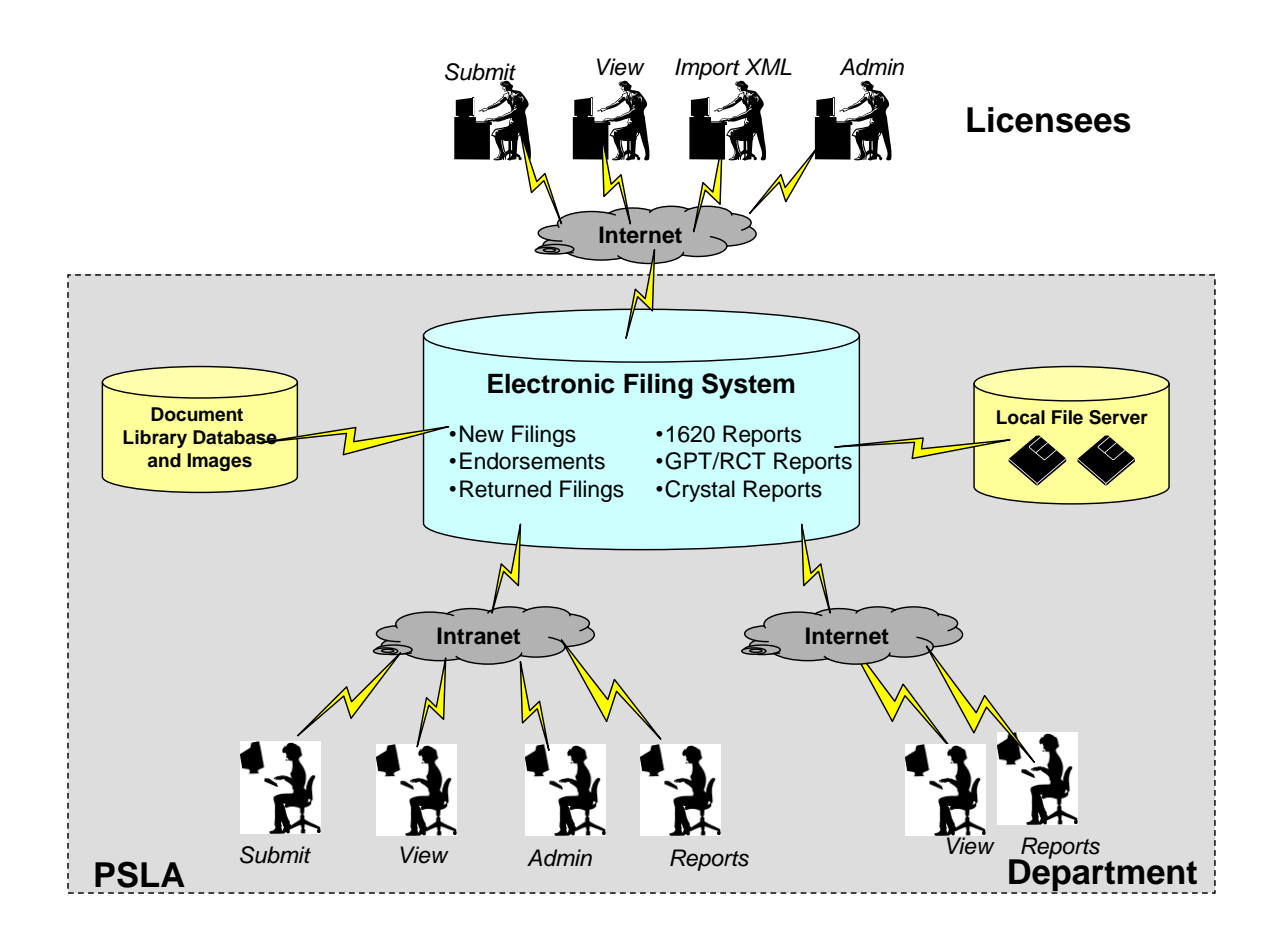

### **February 20, 2019**

PSLA 180 Sheree Blvd., Suite 3100 Exton, PA 19341 (610) 594-1340 (Phone) (610) 594-7623 (Fax) www.pasla.org

# **Table of Contents**

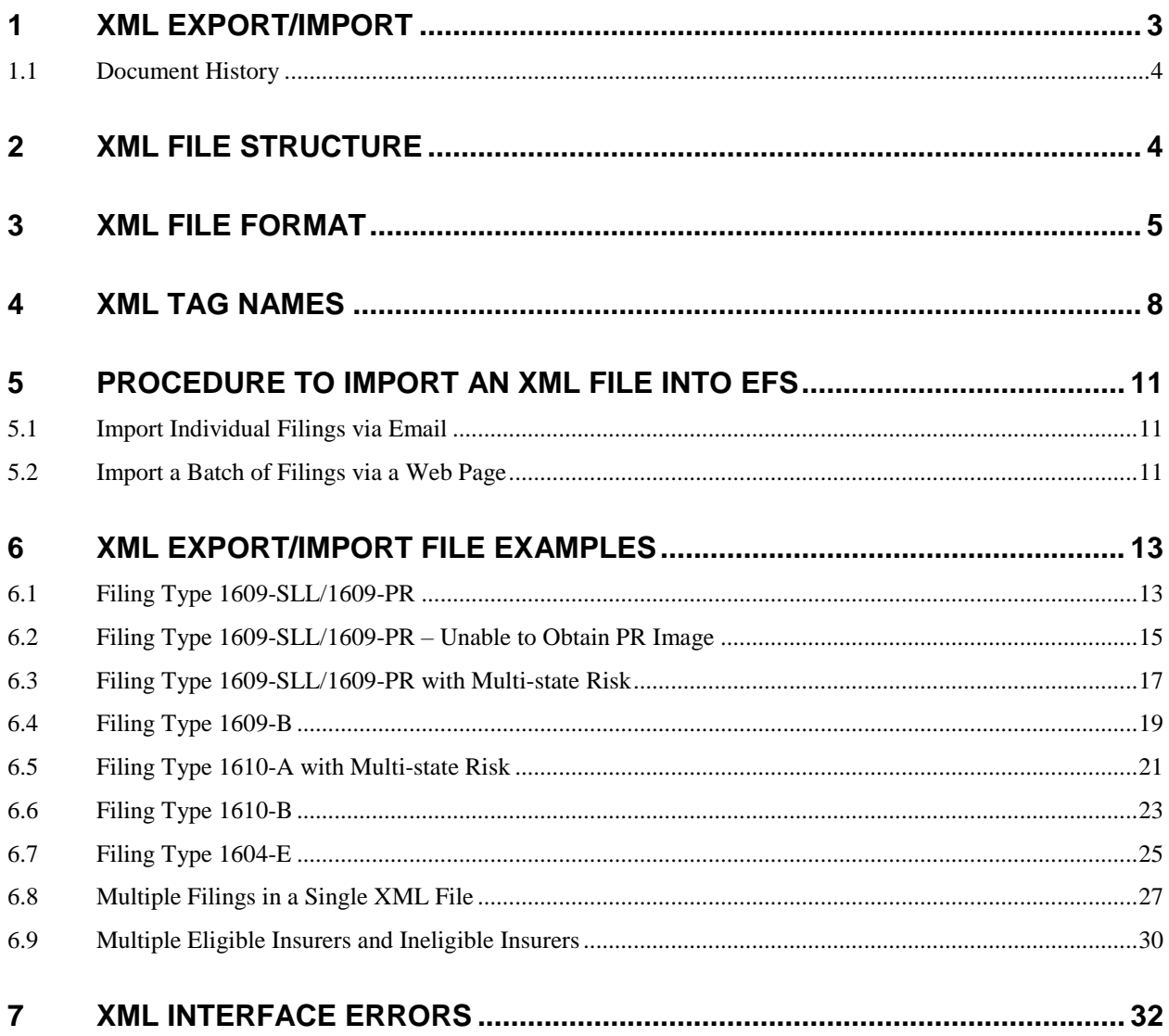

### <span id="page-2-0"></span>**1 XML EXPORT/IMPORT**

The XML (Extensible Markup Language) Export/Import function is targeted at agencies where filing information is stored in the agency's computer system and the computer system prints out filings that are mailed to PSLA. PSLA receives the filing, scans the paper filing, and manually retypes filing information into the Electronic Filing System. The XML Export/Import function eliminates the need for the agency to print/mail the filing and the need for PSLA to manually retype in the filing information. The XML Export/Import process is:

- The agency computer system generates/exports an XML text file that contains filing information
- The agency computer system emails the XML text file to PSLA
- PSLA's Electronic Filing System validates filing information in the XML text file and imports it into PSLA's database
- PSLA's Electronic Filing System sends a return email confirming a successful import
- The filing is available for review over the Internet similar to filings entered by Agency Users or PSLA Users.

A single XML file may contain information for multiple policies but the typical usage is to have one policy per XML file. The XML Export/Import function supports submitting new filings. It does not support revisions, endorsements, 1620 reports, or RCT reports.

Please contact [efshelp@pasla.org](mailto:efshelp@pasla.org) if you are interested in the XML Export/Import function.

#### <span id="page-3-0"></span>**1.1 Document History**

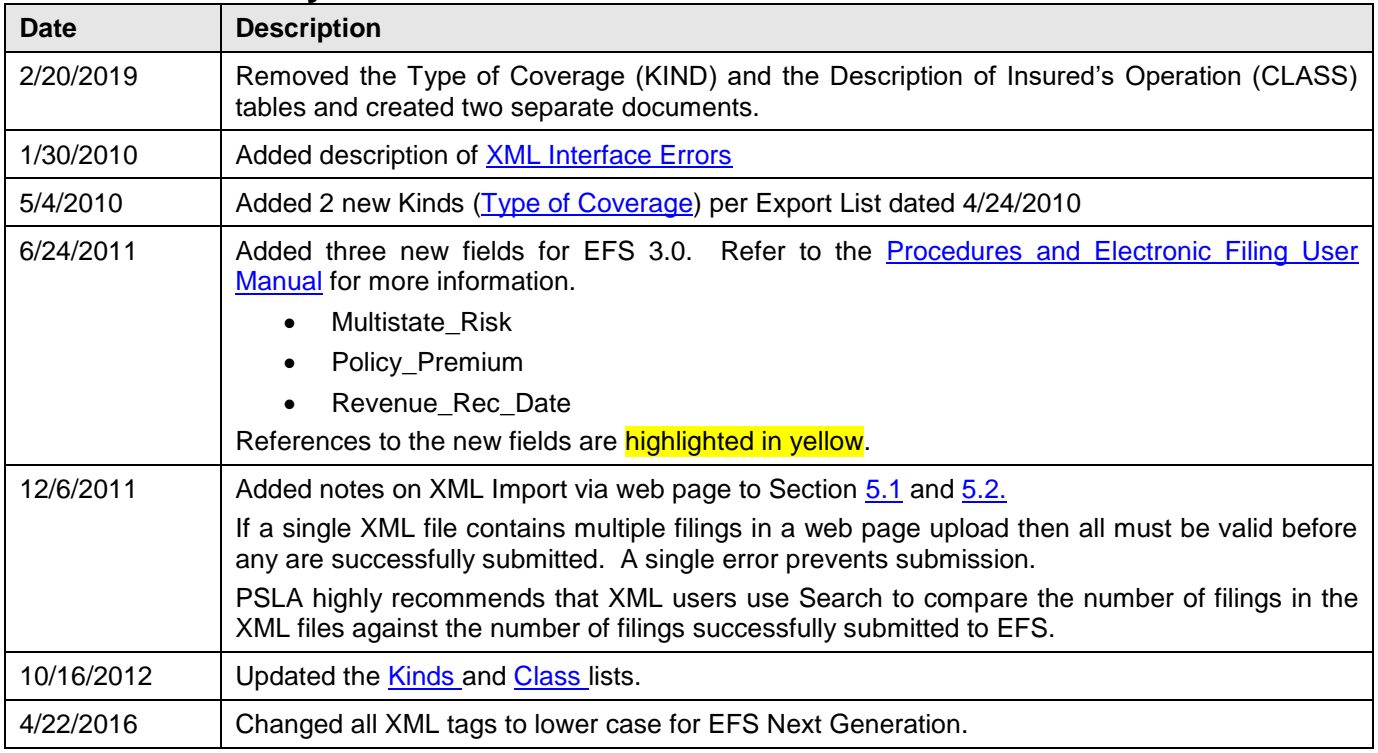

# <span id="page-3-1"></span>**2 XML FILE STRUCTURE**

XML uses tags to identify information. The leading tag has the format **<tagname>** the trailing tag has the format **</tagname>** and the value is between the leading and trailing tags. For example a filing with a policy number of P1234XYZ would have the following information in the XML file.

<policy\_number>P1234XYZ</policy\_number>

A more complicated structure is where one piece of data hierarchically relates to another piece of data. For example, property limit, casualty limit, and premium are related to the Eligible Insurer. If a filing entered into the EFS Affidavit Form contains a single Eligible Insurer (as shown in the image below)…

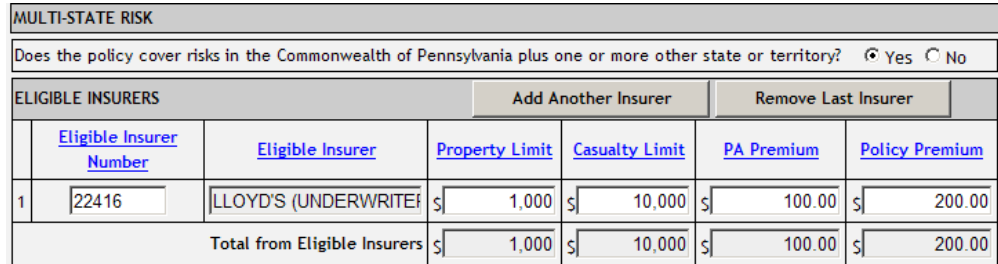

…the analogous XML file contains the following.

```
<multistate_risk>1</multistate_risk>
<eligible_insurers>
   <eligible_insurer>
       <org_id>22416</org_id>
       <property_limit>1000</property_limit>
```

```
<casualty_limit>10000</casualty_limit>
       <premium>100.00</premium>
       <policy_premium>200.00</policy_premium>
   </eligible_insurer>
<eligible_insurers>
```
If a filing entered into the EFS Affidavit Form contains multiple Eligible Insurers (as shown in the image below),

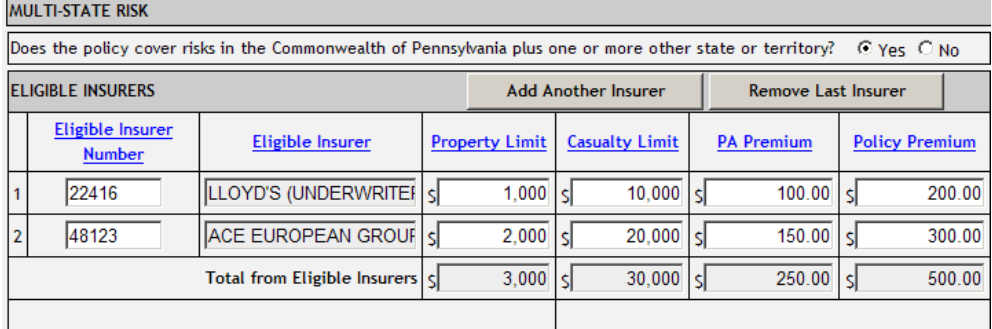

#### the analogous XML file contains the following.

```
<multistate_risk>1</multistate_risk>
<eligible_insurers>
   <eligible_insurer>
       <org_id>22416</org_id>
       <property_limit>1000</property_limit>
       <casualty_limit>10000</casualty_limit>
       <premium>100.00</premium>
       <policy_premium>200.00</policy_premium>
   </eligible_insurer>
   <eligible_insurer>
       <org_id>48123</org_id>
       <property_limit>2000</property_limit>
       <casualty_limit>20000</casualty_limit>
       <premium>150.00</premium>
       <policy_premium>300.00</policy_premium>
   </eligible_insurer>
</eligible_insurer>
```
### <span id="page-4-0"></span>**3 XML FILE FORMAT**

A single XML file may contain multiple filings **but if one filing fails the validation check, none of the filings in the XML file are submitted**. In addition customers have found that it is more difficult to troubleshoot an XML file containing multiple filings. Thus while a single XML file may contain multiple filings it is recommended to only have a single filing in an XML file.

The first section in the XML file is called the "filing header" and it describes the number of filings and the total premium of all filings. EFS compares the premium listed in the filing header against the sum of premiums for each filing to ensure consistency.

- The **filing\_header** section contains the following.
	- The number of new and revised filings in the file.
	- The total amount of PA Premium (xml tag = premium) for all new filings.
- The section for each new **Filing** contains:
- Customer ID
- Filing Type of "New"
- XML Transaction ID. Each filing in the file must be numbered in sequential order. Validation errors will be reported against the XML Transaction ID.
- Filing Type ID. The values are:
	- ▶ 1 for 1609-SLL/1609-PR
	- $\geq 2$  for 1609-B
	- $\geqslant$  3 for 1610-A
	- $\geq 4$  for 1610-B
	- $\geqslant$  5 for 1604-E
- The remaining information needed is dependent on whether the filing type is 1609-SLL/1609-PR, 1609B, 1610-A, 1610-B, or 1604-E. Refer to the [XML Tags](#page-7-0) tables for details.

Refer to the example below for an XML File that contains one New Filing.

 NOTE: the New Filing is a 1609-SLL/1609-PR so a "zipped" file of the PR image must be imported with the XML file and the PR image file name must be described in the 1609-SLL/1609-PR filing section. See section with **red** font.

#### XML\_Example

```
<?xml version="1.0" ?>
<filings>
   <filing_header>
       <login>jane.doe@agencyname.com</login>
       <password>abcd1234</password>
       <filing_version>1</filing_version>
       <number_of_filings>1</number_of_filings>
       <total_of_filing_premiums>1000</total_of_filing_premiums>
   </filing_header>
   <filing type="new" xml_tran_id="1">
       <customer_id>0753</customer_id>
       <individual_licensee_number>56142</individual_licensee_number>
       <filing_type_id>1</filing_type_id>
       <policy_number>XMLExample</policy_number>
       <effective_date>01/01/2006</effective_date>
       <expiration_date>01/01/2007</expiration_date>
       <type_of_coverage>29</type_of_coverage>
       <description_of_insured_operation>21</description_of_insured_operation>
       <insured_name>John Smith</insured_name>
       <location_of_risk>211 Welsh Pool Road</location_of_risk>
       <city>Exton</city>
       <state>PA</state>
       <zipcode>19341</zipcode>
       <multistate_risk>0</multistate_risk>
       <eligible_insurers>
           <eligible_insurer>
               <org_id>48123</org_id>
               <property_limit>10000000</property_limit>
               <casualty_limit>0</casualty_limit>
               <premium>1000</premium>
               <policy_premium>1000</policy_premium>
           </eligible_insurer>
       </eligible_insurers>
       <revenue rec date>01/01/2006</revenue rec date>
       <pr_image_filename>Test1609-1.pdf</pr_image_filename>
```
 $\langle$ /filing> </filings>

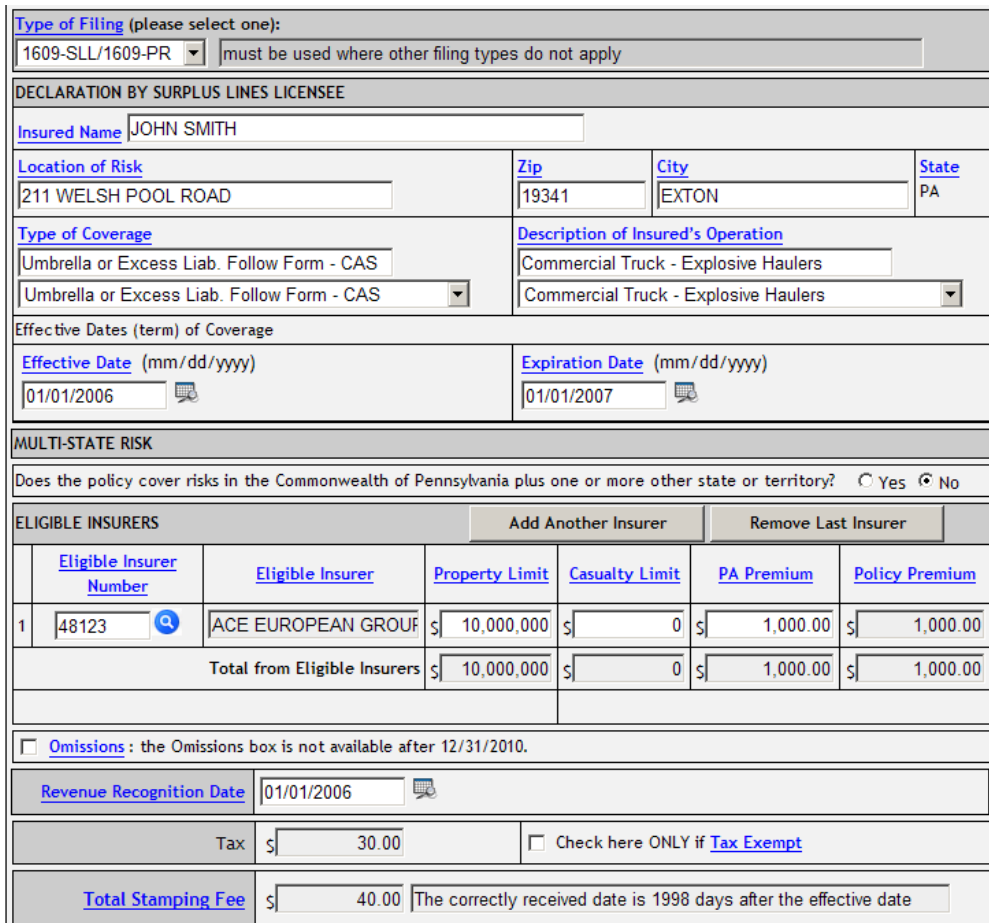

# <span id="page-7-0"></span>**4 XML TAG NAMES**

#### **XML tag names are case sensitive and all tag names must be lower case.**

#### **XML Tags - Header**

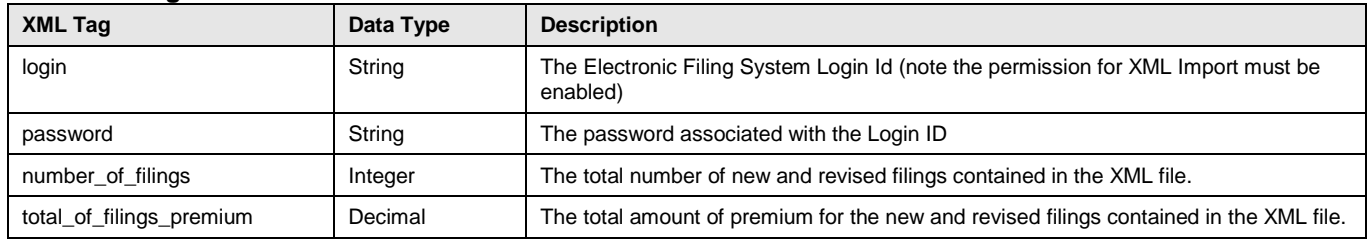

#### **XML Tags – New Filing**

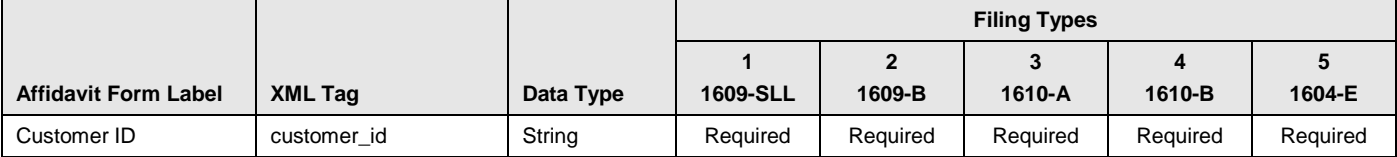

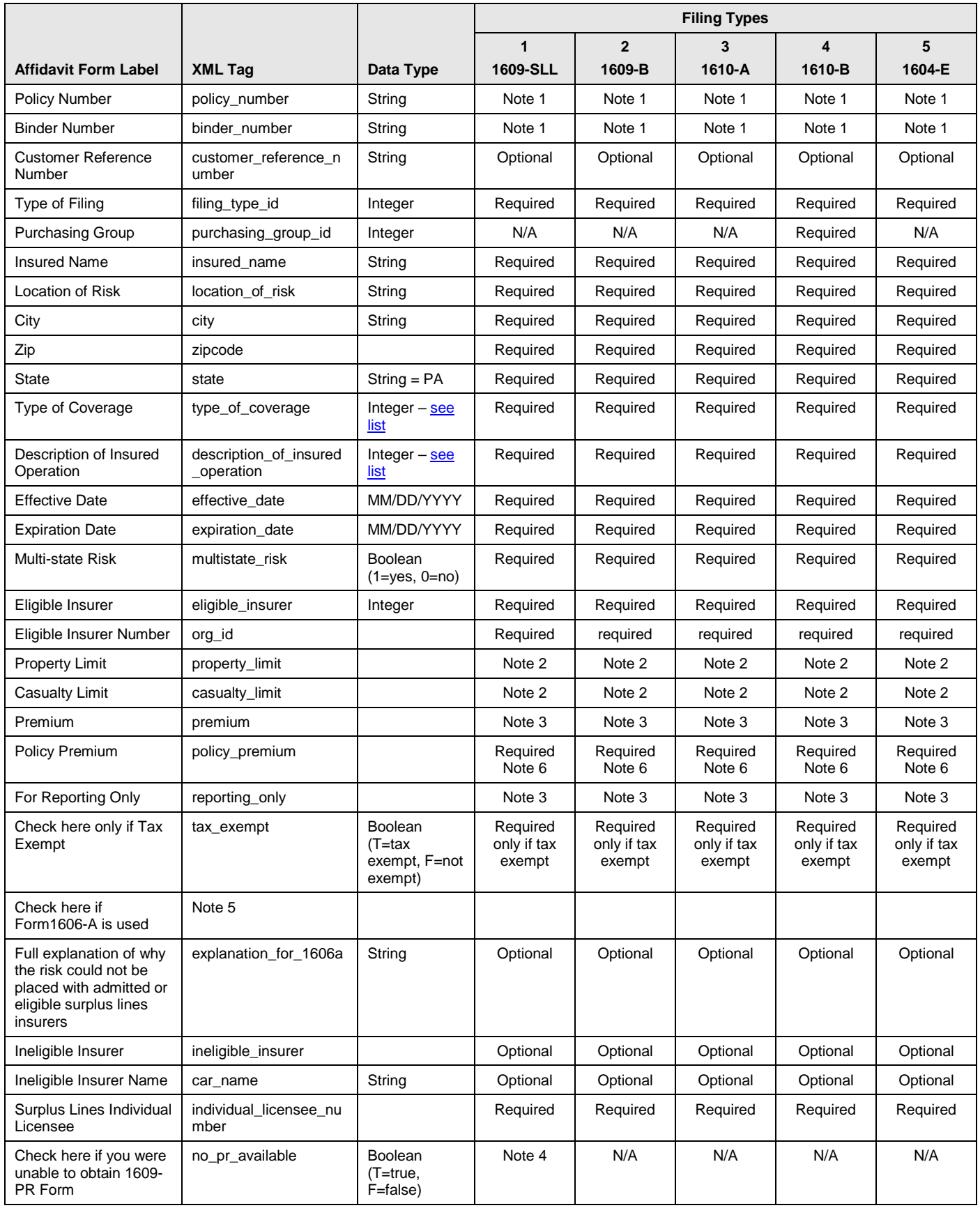

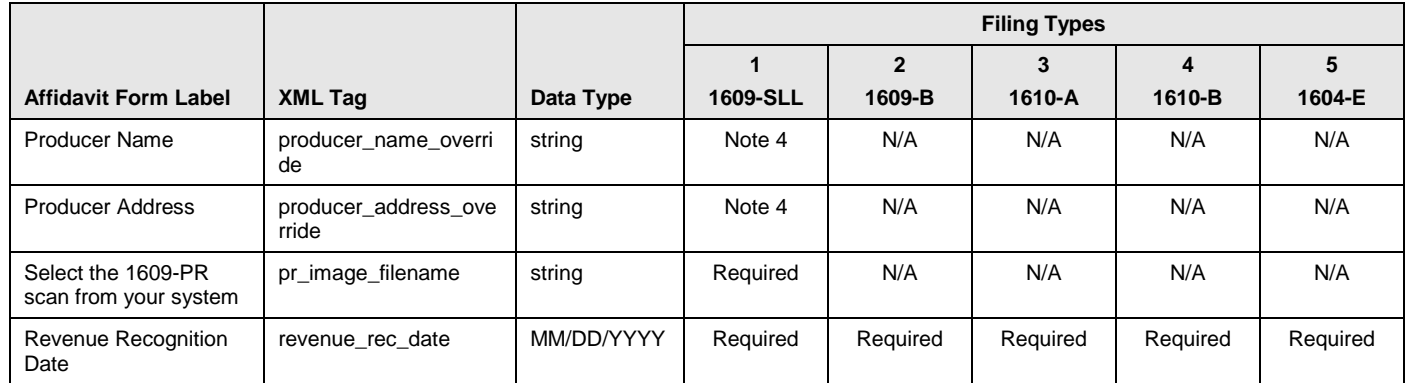

- N/A: Not applicable
- Note 1: if a policy number is not provided then a binder number is required
- Note 2: either a property limit or a casualty limit must be provided. Both cannot be \$0.
- Note 3: premium must be > \$0 unless the "for reporting only" option is checked.
- Note 4: There is a non-refundable \$50.00 Missing PR Stamping Fee if you submit a 1609-SLL/1609-PR filing without attaching the associated 1609-PR image file. This fee does not alleviate the surplus lines licensee's responsibility to obtain and file the completed Producer Affidavit. This is a Warning Error.
- Note 5: If the tagname <ineligible\_insurer> is included in the file then the Electronic Filing System assumes the "Check here if Form 1606-A is used" box is checked. If the Ineligible Insurer tagname is not included in the file, then EFS assumes the box is unchecked. Refer to the Multiple Eligible and Ineligible Insurers [example.](#page-26-1)
- Note 6: if multistate\_risk=1 than policy\_premium must be greater than premium and if multi-state\_risk=0 than policy premium should equal to premium

# <span id="page-10-1"></span><span id="page-10-0"></span>**5 PROCEDURE TO IMPORT AN XML FILE INTO EFS**

### **5.1 Import Individual Filings via Email**

Email is the recommended method to import an XML file if the agency's computer system exports an XML file for each individual filing.

- Click new email
- Enter the email address for XML Export/Import
	- The email address will be provided by PSLA's IT Department. Contact [EFSHelp@pasla.org](mailto:EFSHelp@pasla.org) if you are interested in XML Export/Import.
- Enter the subject (i.e. policy number)
- Attach the XML text file
- If the filing type is 1609-SLL/1609-PR, attach the PR image file.
- Click send
- Electronic Filing System will:
	- $\triangleright$  Validate the Login ID has permission for XML Import
	- $\triangleright$  Validate the password
	- $\triangleright$  Validate filing information
	- $\triangleright$  Submit the filing (if there are no critical errors)
	- $\triangleright$  Send a reply email to the Login ID's email address with the results (PSLA ID if the filing was submitted or the list of errors that prevented submittal)
- **Note! PSLA strongly recommends that XML users search for filings after an XML Import to compare the number of filings that were in the XML files against the number of filings successfully submitted into EFS.**

### <span id="page-10-2"></span>**5.2 Import a Batch of Filings via a Web Page**

The Web Page Upload import method is recommended if the agency's computer system generates a single XML file for a batch of filings. If the XML file contains 1609-SL/1609-PR filings, the associated PR images must be uploaded as a zip file. The Web page may be used to upload individual filings but email would be more efficient.

- Open up your Internet Browser
- Go to the XML Import web page
	- The URL will be provided by PSLA's IT Department. Contact [EFSHelp@pasla.org](mailto:EFSHelp@pasla.org) if you are interested in XML Export/Import.

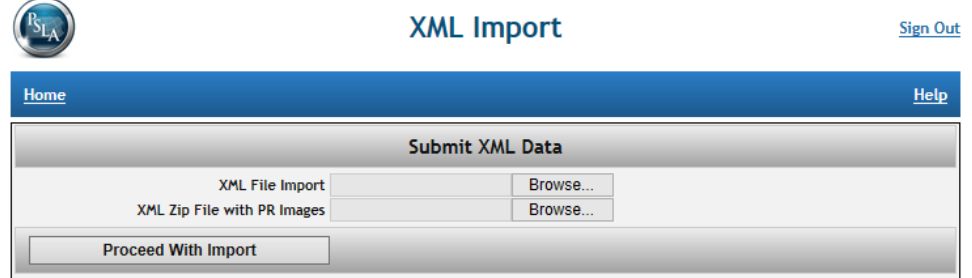

- Click the **Browse** button and select the XML text file to upload.
- If the filing type is 1609-SLL/1609-PR, click the lower **Browse** button to select the zip image file containing the PR images.
- Click **Proceed with Import**.
- Electronic Filing System will:
	- Validate the Login ID in the XML fFile has permission for XML Import
	- Validate the password
	- Validate filing information<br>○ Submit the filing (if there a
	- Submit the filing (if there are no critical errors). **WARNING! If an XML file contains multiple filings then all must be valid before any are successfully submitted. A single critical error will prevent submittal of all filings within an XML file.**
	- Display the results (PSLA ID if the filing was submitted or the list of errors that prevented submittal)

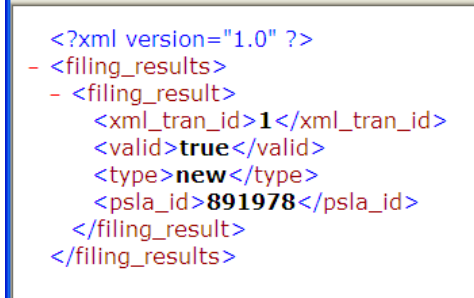

• Submitted filings may be viewed in EFS. Use the Search page to search for the PSLA ID

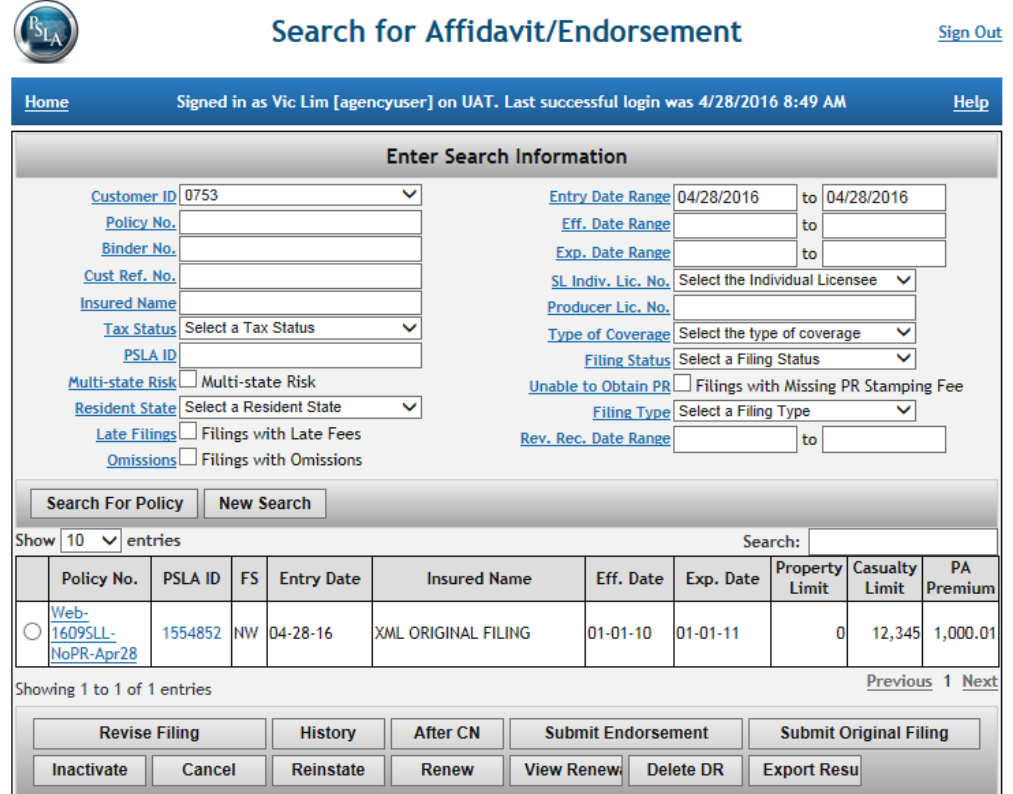

 **Note! PSLA strongly recommends that XML users search for filings after an XML Import to compare the number of filings that were in the XML files against the number of filings successfully submitted into EFS.**

### <span id="page-12-1"></span><span id="page-12-0"></span>**6 XML EXPORT/IMPORT FILE EXAMPLES**

### **6.1 Filing Type 1609-SLL/1609-PR**

<filings>

Below is a sample XML file for a new filing of type 1609-SLL/1609-PR. Please note the following.

- The "customer id" field is required for all filings.
- The premium listed in the field called "filing\_header" must be the total of all premiums listed in the XML file. In this example there is only one filing and the premium is \$1000. ○ NOTE: enter the integer value of the premium. Do not use "\$" or "commas".
- Filing Type 1609-SLL/1609-PR requires an attached image. The image must be "zipped" and the field "**pr\_image\_filename**" must be included in the XML file. The PR image filename is "XML\_Example-PRImage" in the example below.
- The value for filing type id is 1 for a 1609-SLL/1609-PR filing type.

```
<?xml version="1.0" ?>
   <filing_header>
       <login>jane.doe@agencyname.com</login>
       <password>abcd1234</password>
       <filing_version>1</filing_version>
       <number_of_filings>1</number_of_filings>
```
File Name = XMLExample-1609-SLL.xml

```
<total_of_filing_premiums>1000</total_of_filing_premiums>
</filing_header>
<filing type="new" xml_tran_id="1">
   <customer_id>0753</customer_id>
   <filing_type_id>1</filing_type_id>
   <policy_number>XMLExample-1609-SLL</policy_number>
   <binder_number>XMLExample-1609-SLL</binder_number>
   <individual_licensee_number>56142</individual_licensee_number>
   <effective_date>01/01/2006</effective_date>
   <expiration_date>01/01/2007</expiration_date>
   <type_of_coverage>29</type_of_coverage>
   <description_of_insured_operation>21</description_of_insured_operation>
   <insured_name>John Smith</insured_name>
   <location_of_risk>211 Welsh Pool Road</location_of_risk>
   <city>Exton</city>
   <state>PA</state>
   <zipcode>19341</zipcode>
   <multistate_risk>0</multistate_risk>
   <eligible_insurers>
       <eligible_insurer>
           <org_id>48123</org_id>
           <property_limit>10000000</property_limit>
           <casualty_limit>0</casualty_limit>
           <premium>1000</premium>
           <policy_premium>1000</policy_premium>
       </eligible_insurer>
   </eligible_insurers>
   <revenue rec date>01/01/2006</revenue rec date>
   <pr image filename>XML Example-PRImage.pdf</pr image filename>
```
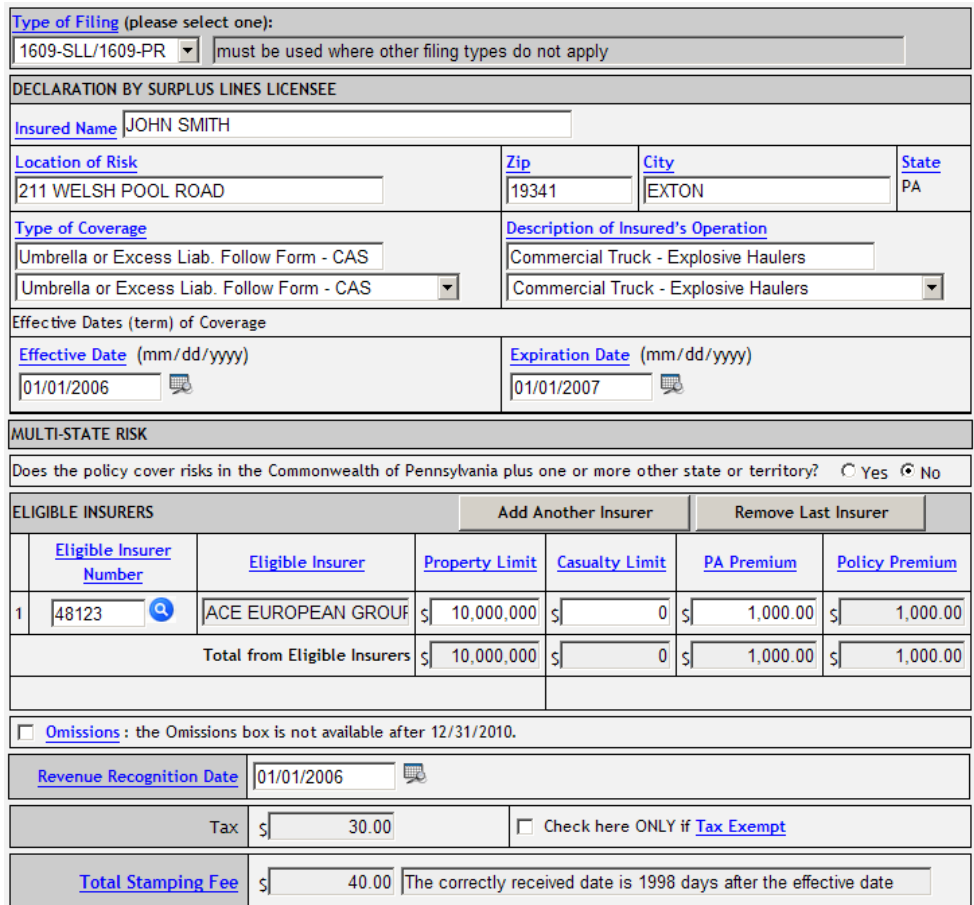

### <span id="page-14-0"></span>**6.2 Filing Type 1609-SLL/1609-PR – Unable to Obtain PR Image**

Below is a sample XML file for a new filing of type 1609-SLL/1609-PR where the agency was unable to obtain a signed PR image from the Producer. Please note the following.

- The "customer id" field is required for all filings.
- The premium listed in the field called "filing header" must be the total of all premiums listed in the XML file. In this example there is only one filing and the premium is \$1000. ○ NOTE: enter the integer value of the premium. Do not use "\$" or "commas".
- The value for filing type id is 1.
- The fields "**no\_pr\_available**", "**producer\_nam**e\_**override**", and "**producer\_address\_override**" are required as shown below. <no\_pr\_available>T</no\_pr\_available> {The "T" is for "True"} <producer\_name\_override>Bad Boy</producer\_name\_override> <producer\_address\_overrirde>12345 Street Philadelphia PA</producer\_address\_override>
- These filings can be submitted but they are reported to the Pennsylvania Insurance Department as missing a PR image.

#### File Name = XML\_Example-1609-SLL-noPR.xml

```
<?xml version="1.0" ?>
<filings>
   <filing_header>
       <login>jane.doe@agencyname.com</login>
       <password>abcd1234</password>
       <filing_version>1</filing_version>
       <number_of_filings>1</number_of_filings>
       <total_of_filing_premiums>1000</total_of_filing_premiums>
   </filing_header>
   <filing type="new" xml_tran_id="1">
       <customer_id>0753</customer_id>
       <filing_type_id>1</filing_type_id>
       <policy_number>XMLExample-1609-SLL-noPR</policy_number>
       <individual_licensee_number>56142</individual_licensee_number>
       <effective_date>01/01/2006</effective_date>
       <expiration_date>01/01/2007</expiration_date>
       <type_of_coverage>29</type_of_coverage>
       <description_of_insured_operation>21</description_of_insured_operation>
       <insured_name>John Smith</insured_name>
       <location_of_risk>211 Welsh Pool Road</location_of_risk>
       <city>Exton</city>
       <state>PA</state>
       <zipcode>19341</zipcode>
       <multistate_risk>0</multistate_risk>
       <eligible_insurers>
           <eligible_insurer>
               <org_id>48123</org_id>
               <property_limit>10000000</property_limit>
               <casualty_limit>0</casualty_limit>
               <premium>1000</premium>
               <policy_premium>1000</policy_premium>
           </eligible_insurer>
       </eligible_insurers>
       <revenue rec date>01/01/2006</revenue rec date>
       <no_pr_available>T</no_pr_available>
```

```
<producer_name_override>Bad Boy</producer_name_override>
       <producer_address_override>12345 Street Philadelphia PA</producer_address_override>
   \langlefiling>
</filings>
```
Below is an image of the filing after it was successfully imported into EFS. Please note the **unable to obtain the 1609-PR form** box is checked and the producer name and address is filled in.

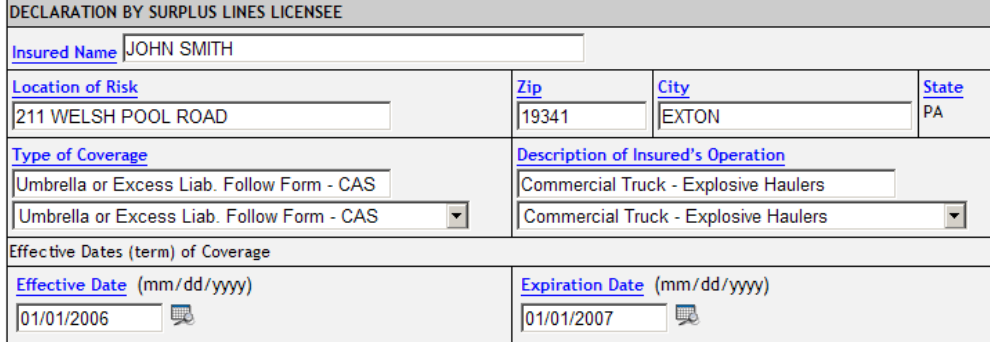

With respect to the risk described above, I hereby declare under the penalties provided for perjury that I am not aware of how the coverage can be procured from licensed insurers. I have, therefore, affected the insurance described below with the following eligible surplus line insurer(s). [This is only applicable to the 1609-SLL/1609-PR type of filing.]

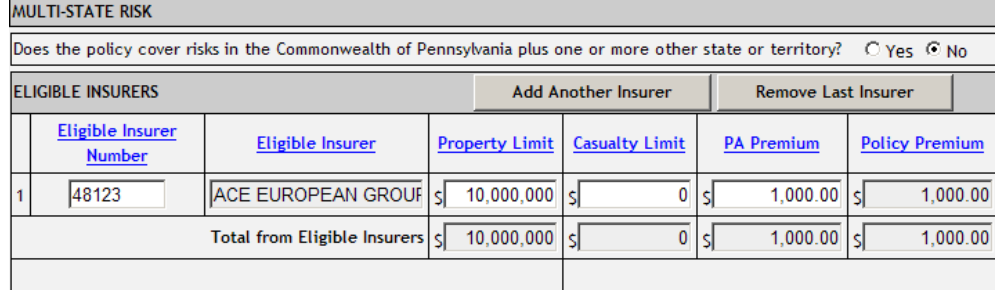

I further declare under the penalties provided for perjury, that at the time of presenting a quotation to the insured, the insured was given notice in writing, either directly or through the producer, that:

The insurer with whom the insurance is to be placed is not admitted to transact business in this Commonwealth and is subject to limited regulation by the Department; and in the event of the insolvency of the insurer, losses will not be paid by the Pennsylvania Property and Casualty Insurance Guaranty Association.

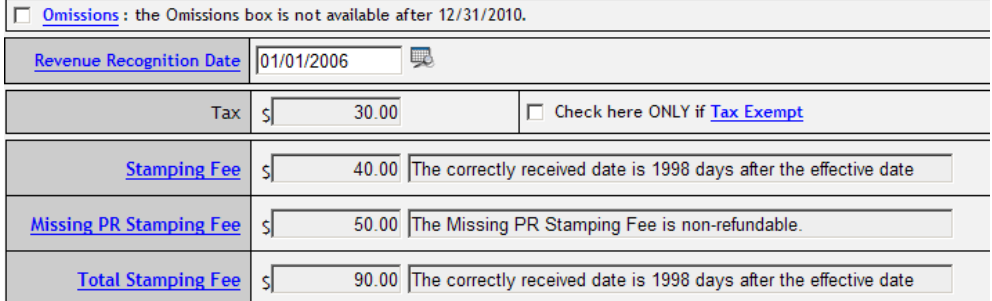

# <span id="page-16-0"></span>**6.3 Filing Type 1609-SLL/1609-PR with Multi-state Risk**

Below is a sample XML file for a new filing of type 1609-SLL/1609-PR that has a multi-state risk. Please note the following.

- The "customer id" field is required for all filings.
- The premium listed in the field called "filing header" must be the total of all premiums (PA portion) listed in the XML file. In this example there is only one filing, the PA Portion of the premium is \$1000, and the policy premium is \$5,000.
	- The policy premium is \$5,000.
	- The policy covers risks in multiple states.
	- The home state is PA.
	- The portion of the policy premium that is associated with the risk located in PA is \$1,000.
- The revenue recognition date for tax reporting is the same as the policy effective date.
- Filing Type 1609-SLL/1609-PR requires an attached image. The image must be "zipped" and the field "**pr\_image\_filename**" must be included in the XML file. The PR image filename is "XML\_Example-PRImage" in the example below.
- The value for filing type id is 1 for a 1609-SLL/1609-PR filing type.

#### File Name = XMLExample-1609-SLL.xml

```
<?xml version="1.0" ?>
<filings>
   <filing_header>
       <login>jane.doe@agencyname.com</login>
       <password>abcd1234</password>
       <filing_version>1</filing_version>
       <number_of_filings>1</number_of_filings>
       <total_of_filing_premiums>1000</total_of_filing_premiums>
   </filing_header>
   <filing type="new" xml_tran_id="1">
       <customer_id>0753</customer_id>
       <filing_type_id>1</filing_type_id>
       <policy_number>XMLExample-1609-Multistate</policy_number>
       <binder_number>XMLExample-1609-Multistate</binder_number>
       <individual_licensee_number>56142</individual_licensee_number>
       <effective_date>01/01/2006</effective_date>
       <expiration_date>01/01/2007</expiration_date>
       <type_of_coverage>29</type_of_coverage>
       <description_of_insured_operation>21</description_of_insured_operation>
       <insured_name>John Smith</insured_name>
       <location_of_risk>211 Welsh Pool Road</location_of_risk>
       <city>Exton</city>
       <state>PA</state>
       <zipcode>19341</zipcode>
       <multistate_risk>1</multistate_risk>
       <eligible_insurers>
           <eligible_insurer>
               <org_id>48123</org_id>
               <property_limit>10000000</property_limit>
               <casualty_limit>0</casualty_limit>
               <premium>1000</premium>
               <policy_premium>5000</policy_premium>
           </eligible_insurer>
       </eligible_insurers>
```

```
<revenue_rec_date>01/01/2006</revenue_rec_date>
       <pr_image_filename>Test-1609-1.pdf</pr_image_filename>
   \langlefiling>
</filings>
```
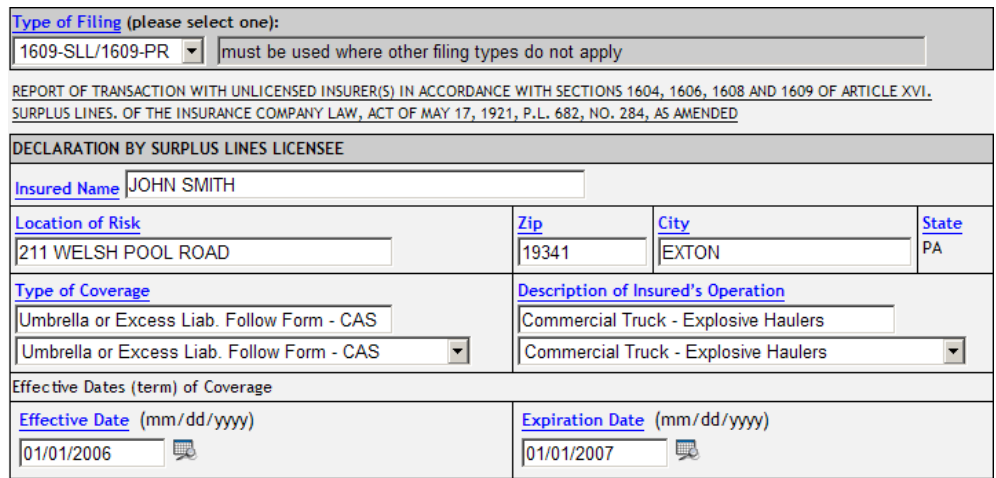

With respect to the risk described above, I hereby declare under the penalties provided for perjury that I am not aware of how the coverage can be procured from licensed insurers. I have, therefore, affected the insurance described below with the following eligible surplus line insurer(s). [This is only applicable to the 1609-SLL/1609-PR type of filing.]

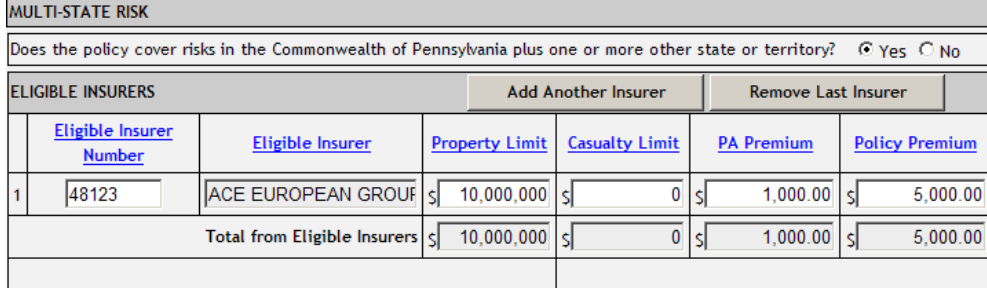

I further declare under the penalties provided for perjury, that at the time of presenting a quotation to the insured, the insured was given notice in writing, either directly or through the producer, that:

The insurer with whom the insurance is to be placed is not admitted to transact business in this Commonwealth and is subject to limited regulation by the Department; and in the event of the insolvency of the insurer, losses will not be paid by the Pennsylvania Property and Casualty Insurance Guaranty Association.

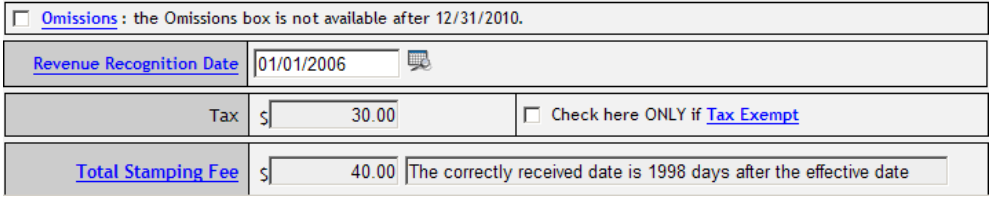

# <span id="page-18-0"></span>**6.4 Filing Type 1609-B**

Below is a sample XML file for a new filing of type 1609-B. Please note the following.

- The "customer id" field is required for all filings.
- The premium listed in the field called "filing header" must be the total of all premiums listed in the XML file. In this example there is only one filing and the premium is \$1000.
	- NOTE: enter the integer value of the premium. Do not use "\$" or "commas".
- The value for filing type id is 2.

```
File Name = XMLExample-1609-B.xml
```

```
<?xml version="1.0" ?>
<filings>
   <filing_header>
       <login>jane.doe@agencyname.com</login>
       <password>abcd1234</password>
       <filing_version>1</filing_version>
       <number_of_filings>1</number_of_filings>
       <total_of_filing_premiums>1000</total_of_filing_premiums>
   </filing_header>
   <filing type="new" xml_tran_id="1">
       <customer_id>0753</customer_id>
       <filing_type_id>2</filing_type_id>
       <policy_number>XMLExample-1609-B</policy_number>
       <binder_number>XMLExample-1609-B</binder_number>
       <individual_licensee_number>56142</individual_licensee_number>
       <effective_date>01/01/2006</effective_date>
       <expiration_date>01/01/2007</expiration_date>
       <type_of_coverage>19</type_of_coverage>
       <description_of_insured_operation>17</description_of_insured_operation>
       <insured_name>John Smith</insured_name>
       <location_of_risk>211 Welsh Pool Road</location_of_risk>
       <city>Exton</city>
       <state>PA</state>
       <zipcode>19341</zipcode>
       <multistate_risk>0</multistate_risk>
       <eligible_insurers>
           <eligible_insurer>
               <org_id>48123</org_id>
               <property_limit>10000000</property_limit>
               <casualty_limit>0</casualty_limit>
               <premium>1000</premium>
               <policy_premium>1000</policy_premium>
           </eligible_insurer>
       </eligible_insurers>
       <revenue rec date>01/01/2006</revenue rec date>
   </filing>
</filings>
```
Below is an image of the filing after it was successfully imported into EFS.

Type of Filing (please select one):

of For use after continuous surplus lines placement per Surplus Lines Law Section 1609(b)  $1609-B$ 

REPORT OF TRANSACTION WITH UNLICENSED INSURER(S) IN ACCORDANCE WITH SECTIONS 1604, 1606, 1608 AND 1609 OF ARTICLE XVI. SURPLUS LINES. OF THE INSURANCE COMPANY LAW, ACT OF MAY 17, 1921, P.L. 682, NO. 284, AS AMENDED

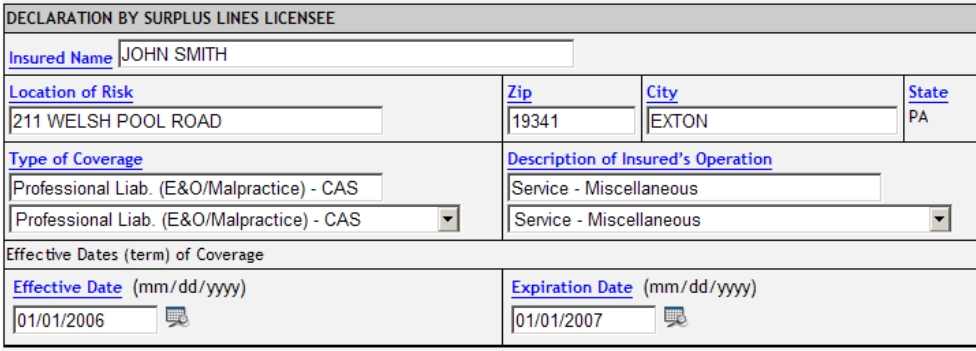

With respect to the risk described above, I hereby declare under the penalties provided for perjury that I am not aware of how the coverage can be procured from licensed insurers. I have, therefore, affected the insurance described below with the following eligible surplus line insurer(s). [This is only applicable to the 1609-SLL/1609-PR type of filing.]

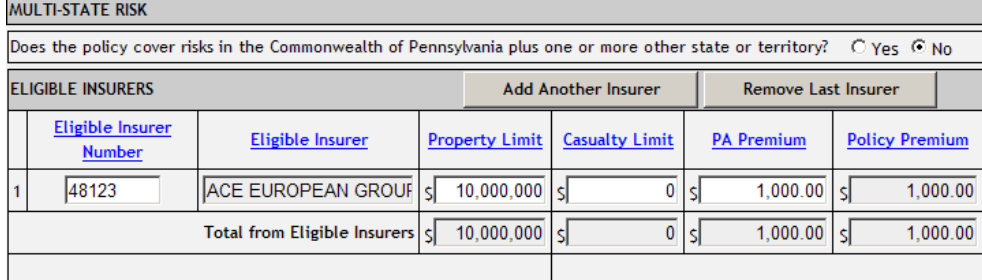

I further declare under the penalties provided for perjury, that at the time of presenting a quotation to the insured, the insured was given notice in writing, either directly or through the producer, that:

The insurer with whom the insurance is to be placed is not admitted to transact business in this Commonwealth and is subject to limited regulation by the Department; and in the event of the insolvency of the insurer, losses will not be paid by the Pennsylvania Property and Casualty Insurance Guaranty Association.

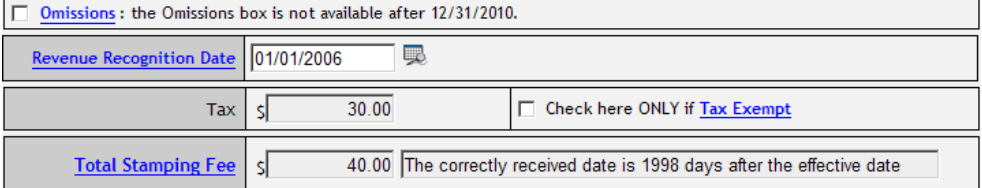

### <span id="page-20-0"></span>**6.5 Filing Type 1610-A with Multi-state Risk**

Below is a sample XML file for a new filing of type 1610-A that has risks in multiple states. Please note the following.

- The "customer id" field is required for all filings.
- The premium listed in the field called "filing\_header" must be the total of the PA portion of premiums listed in the XML file.
	- $\degree$  The policy premium is \$5,000 (i.e. policy premium = 5000)
	- $\circ$  The policy covers risks in multiple states (i.e. multistate risk = 1)
	- PA is the home state.
	- $\circ$  The premium associated with the risk located in PA is \$1,000 (i.e. premium = 1000)
- The value for filing type id is 3.

#### File Name = XML\_Example-1610-A.xml

```
<?xml version="1.0" ?>
<filings>
   <filing_header>
       <login>jane.doe@agencyname.com</login>
       <password>abcd1234</password>
       <filing_version>1</filing_version>
       <number_of_filings>1</number_of_filings>
       <total_of_filing_premiums>1000</total_of_filing_premiums>
   </filing_header>
   <filing type="new" xml_tran_id="1">
       <customer_id>0753</customer_id>
       <filing_type_id>3</filing_type_id>
       <policy_number>XMLExample-1610-A</policy_number>
       <individual_licensee_number>56142</individual_licensee_number>
       <effective_date>01/01/2006</effective_date>
       <expiration_date>01/01/2007</expiration_date>
       <type_of_coverage>19</type_of_coverage>
       <description_of_insured_operation>17</description_of_insured_operation>
       <insured_name>John Smith</insured_name>
       <location_of_risk>211 Welsh Pool Road</location_of_risk>
       <city>Exton</city>
       <state>PA</state>
       <zipcode>19341</zipcode>
       <multistate_risk>1</multistate_risk>
       <eligible_insurers>
           <eligible_insurer>
               <org_id>48123</org_id>
               <property_limit>10000000</property_limit>
               <casualty_limit>0</casualty_limit>
               <premium>1000</premium>
               <policy_premium>5000</policy_premium>
           </eligible_insurer>
       </eligible_insurers>
       <revenue rec date>01/01/2006</revenue rec date>
   \langlefiling>
</filings>
```
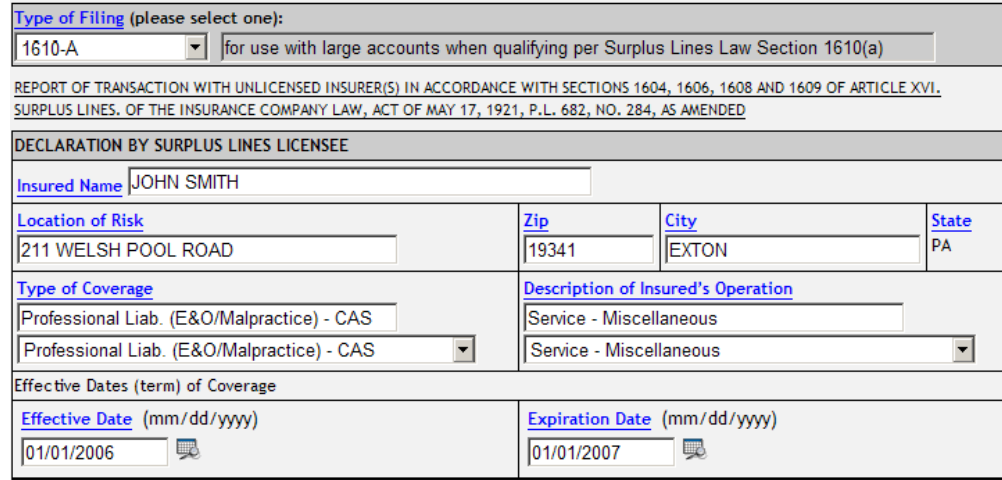

With respect to the risk described above, I hereby declare under the penalties provided for perjury that I am not aware of how the coverage can be procured from licensed insurers. I have, therefore, affected the insurance described below with the following eligible surplus line insurer(s). [This is only applicable to the 1609-SLL/1609-PR type of filing.]

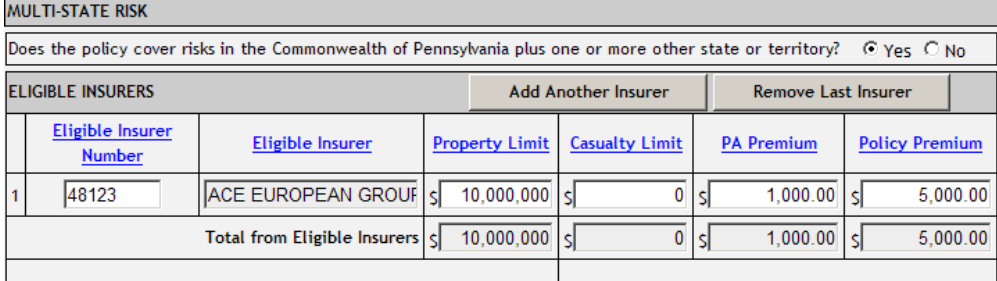

I further declare under the penalties provided for perjury, that at the time of presenting a quotation to the insured, the insured was given notice in writing, either directly or through the producer, that:

The insurer with whom the insurance is to be placed is not admitted to transact business in this Commonwealth and is subject to limited regulation by the Department; and in the event of the insolvency of the insurer, losses will not be paid by the Pennsylvania Property and Casualty Insurance Guaranty Association.

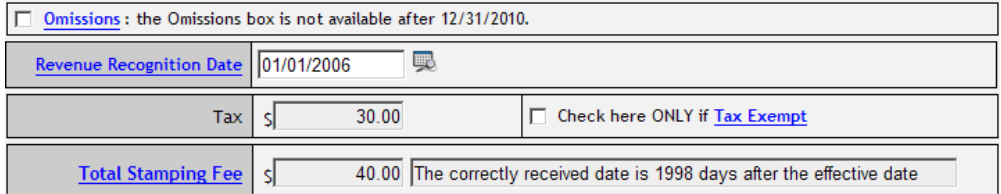

# <span id="page-22-0"></span>**6.6 Filing Type 1610-B**

Below is a sample XML file for a new filing of type 1610-B. Please note the following.

- The "customer id" field is required for all filings.
- The premium listed in the field called "filing header" must be the total of all premiums listed in the XML file. In this example there is only one filing and the premium is \$1000.
	- NOTE: enter the integer value of the premium. Do not use "\$" or "commas".
- The value for filing type id is 4.
- A value for the "purchasing\_group" field is required. Refer to the Purchasing Group Table to find the value associated with the purchasing group name.

#### File Name = XML\_Example-1610-B.xml

```
<?xml version="1.0" ?>
<filings>
   <filing_header>
       <login>jane.doe@agencyname.com</login>
       <password>abcd1234</password>
       <filing_version>1</filing_version>
       <number_of_filings>1</number_of_filings>
       <total of filing premiums>1000</total of filing premiums>
   </filing_header>
   <filing type="new" xml_tran_id="1">
       <customer_id>0753</customer_id>
       <filing_type_id>4</filing_type_id>
       <policy_number>XMLExample-1610-B</policy_number>
       <binder_number>XMLExample-1610-B</binder_number>
       <purchasing_group_id>36828</purchasing_group_id>
       <individual_licensee_number>56142</individual_licensee_number>
       <effective_date>01/01/2006</effective_date>
       <expiration_date>01/01/2007</expiration_date>
       <type_of_coverage>19</type_of_coverage>
       <description_of_insured_operation>17</description_of_insured_operation>
       <insured_name>John Smith</insured_name>
       <location_of_risk>211 Welsh Pool Road</location_of_risk>
       <city>Exton</city>
       <state>PA</state>
       <zipcode>19341</zipcode>
       <multistate_risk>0</multistate_risk>
       <eligible_insurers>
           <eligible_insurer>
               <org_id>48123</org_id>
               <property_limit>10000000</property_limit>
               <casualty_limit>0</casualty_limit>
               <premium>1000</premium>
               <policy_premium>1000</policy_premium>
           </eligible_insurer>
       </eligible_insurers>
       <revenue rec date>01/01/2006</revenue rec date>
   \langlefiling>
</filings>
```
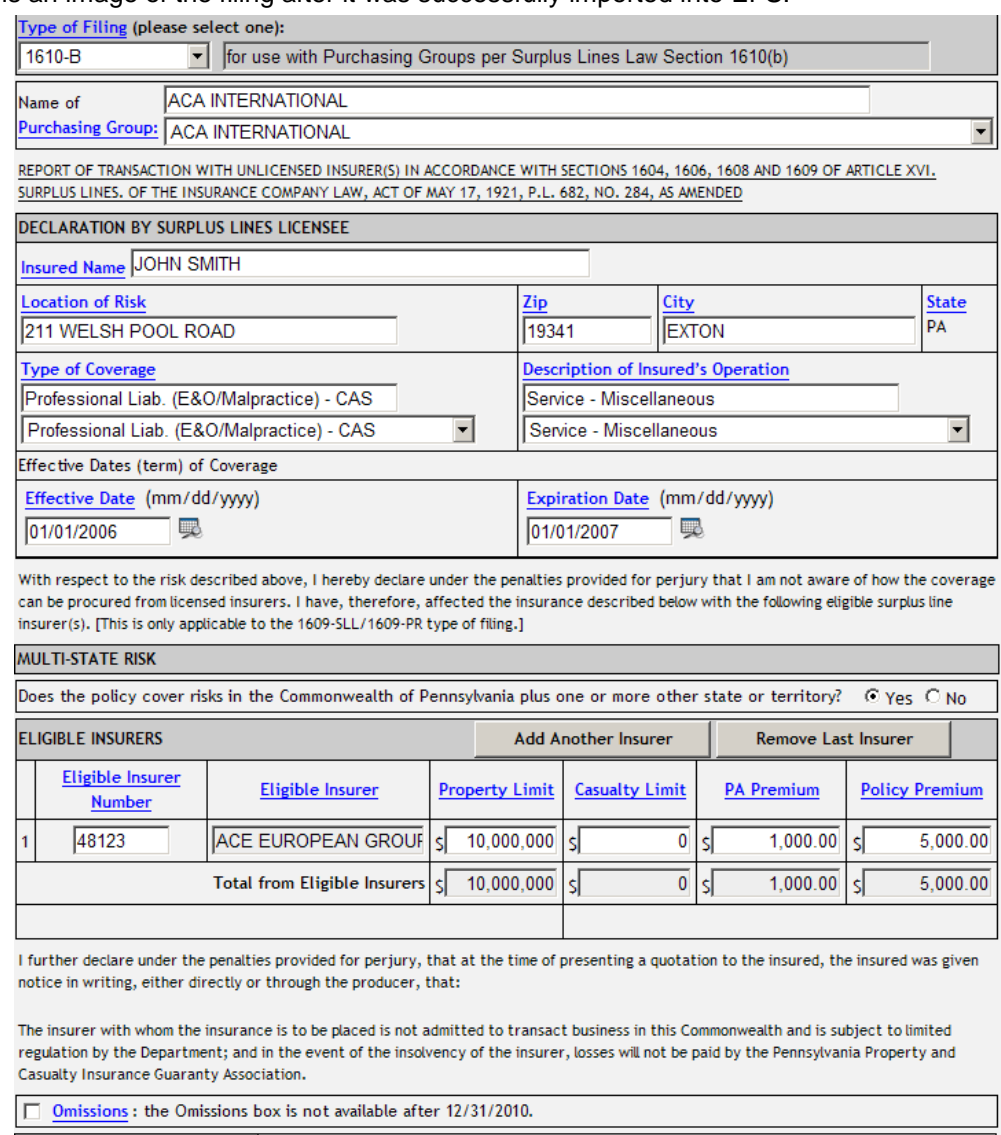

曼

Revenue Recognition Date 01/01/2006

# <span id="page-24-0"></span>**6.7 Filing Type 1604-E**

Below is a sample XML file for a new filing of type 1604-E. Please note the following.

- The "customer id" field is required for all filings.
- The premium listed in the field called "filing header" must be the total of all premiums listed in the XML file. In this example there is only one filing and the premium is \$1000.
	- NOTE: enter the integer value of the premium. Do not use "\$" or "commas".
- The value for filing\_type\_id is 5.
- The field for individual licensee number is not required.
- Either the [Type of Coverage](http://www.pasla.org/Documents/Kinds.pdf) (Kind) or the [Description of Insured's Operation](http://www.pasla.org/Documents/Classes.pdf) (Class) must be found on the Export List. Please click on the hyperlink to display the list from www.pasla.org.

```
File Name = XML_Example-1604-E.xml
<?xml version="1.0" ?>
<filings>
   <filing_header>
       <login>jane.doe@agencyname.com</login>
       <password>abcd1234</password>
       <filing_version>1</filing_version>
       <number_of_filings>1</number_of_filings>
       <total_of_filing_premiums>1000</total_of_filing_premiums>
   </filing_header>
   <filing type="new" xml_tran_id="1">
       <customer_id>0753</customer_id>
       <filing_type_id>5</filing_type_id>
       <policy_number>XMLExample-1604-E</policy_number>
       <binder_number>XMLExample-1604-E</binder_number>
       <effective_date>01/01/2006</effective_date>
       <expiration_date>01/01/2007</expiration_date>
       <type_of_coverage>17</type_of_coverage>
       <description_of_insured_operation>57</description_of_insured_operation>
       <insured_name>John Smith</insured_name>
       <location_of_risk>211 Welsh Pool Road</location_of_risk>
       <city>Exton</city>
       <state>PA</state>
       <zipcode>19341</zipcode>
       <multistate_risk>0</multistate_risk>
       <eligible_insurers>
           <eligible_insurer>
               <org_id>48123</org_id>
               <property_limit>10000000</property_limit>
               <casualty_limit>0</casualty_limit>
               <premium>1000</premium>
               <policy_premium>1000</policy_premium>
           </eligible_insurer>
       </eligible_insurers>
       <revenue rec date>01/01/2006</revenue rec date>
   \langlefiling>
</filings>
```
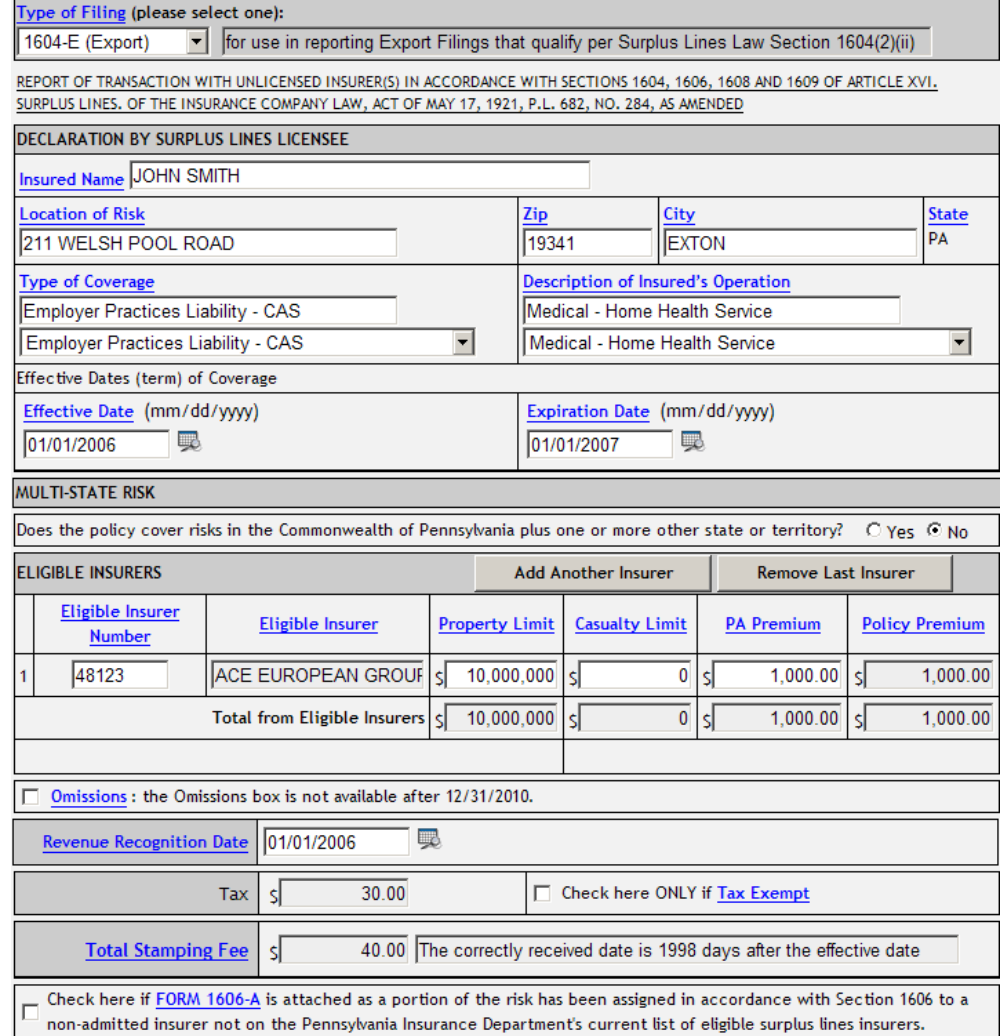

# <span id="page-26-0"></span>**6.8 Multiple Filings in a Single XML File**

Below is a sample XML file that contains five filings. Please note the following.

- The "customer id" field is required for each filing.
- The Number of Filings value must be the total number of filings (5 in this example).
- The Total of Premiums value must be the sum of the five filings (15000.15 in this example).
- The values for Trans ID should be 1 through 5.

```
<?xml version="1.0" ?>
<filings>
   <filing_header>
       <login>jane.doe@agencyname.com</login>
       <password>abcd1234</password>
       <filing_version>1</filing_version>
       <number_of_filings>5</number_of_filings>
       <total_of_filing_premiums>15000.15</total_of_filing_premiums>
   </filing_header>
       <filing type="new" xml_tran_id="1">
       <customer_id>0753</customer_id>
       <filing_type_id>1</filing_type_id>
       <policy_number>XMLExample-1609-SLL-m</policy_number>
       <individual_licensee_number>56142</individual_licensee_number>
       <effective_date>01/01/2006</effective_date>
       <expiration_date>01/01/2007</expiration_date>
       <type_of_coverage>29</type_of_coverage>
       <description_of_insured_operation>21</description_of_insured_operation>
       <insured_name>John Smith</insured_name>
       <location_of_risk>211 Welsh Pool Road</location_of_risk>
       <city>Exton</city>
       <state>PA</state>
       <zipcode>19341</zipcode>
       <multistate_risk>0</multistate_risk>
       <eligible_insurers>
           <eligible_insurer>
               <org_id>48123</org_id>
               <property_limit>10000000</property_limit>
               <casualty_limit>0</casualty_limit>
               <premium>1000.01</premium>
               <policy_premium>1000.01</policy_premium>
           </eligible_insurer>
       </eligible_insurers>
       <revenue rec date>01/01/2006</revenue rec date>
       <pr_image_filename>Test1609-1.pdf</pr_image_filename>
   \langle filing>
   <filing type="new" xml_tran_id="2">
       <customer_id>0753</customer_id>
       <filing_type_id>2</filing_type_id>
       <policy_number>XMLExample-1609-B-m</policy_number>
       <individual_licensee_number>56142</individual_licensee_number>
       <effective_date>01/01/2006</effective_date>
       <expiration_date>01/01/2007</expiration_date>
       <type_of_coverage>19</type_of_coverage>
```

```
<description_of_insured_operation>17</description_of_insured_operation>
   <insured_name>John Smith</insured_name>
   <location_of_risk>211 Welsh Pool Road</location_of_risk>
   <city>Exton</city>
   <state>PA</state>
   <zipcode>19341</zipcode>
   <multistate_risk>0</multistate_risk>
   <eligible_insurers>
       <eligible_insurer>
           <org_id>48123</org_id>
           <property_limit>10000000</property_limit>
           <casualty_limit>0</casualty_limit>
           <premium>2000.02</premium>
           <policy_premium>2000.02</policy_premium>
       </eligible_insurer>
   </eligible_insurers>
   <revenue rec date>01/01/2006</revenue rec date>
\langle/filing>
<filing type="new" xml_tran_id="3">
   <customer_id>0753</customer_id>
   <filing_type_id>3</filing_type_id>
   <policy_number>XMLExample-1610-A-m</policy_number>
   <individual_licensee_number>56142</individual_licensee_number>
   <effective_date>01/01/2006</effective_date>
   <expiration_date>01/01/2007</expiration_date>
   <type_of_coverage>19</type_of_coverage>
   <description_of_insured_operation>17</description_of_insured_operation>
   <insured_name>John Smith</insured_name>
   <location_of_risk>211 Welsh Pool Road</location_of_risk>
   <city>Exton</city>
   <state>PA</state>
   <zipcode>19341</zipcode>
   <multistate_risk>0</multistate_risk>
   <eligible_insurers>
       <eligible_insurer>
           <org_id>48123</org_id>
           <property_limit>10000000</property_limit>
           <casualty_limit>0</casualty_limit>
           <premium>3000.03</premium>
           <policy_premium>3000.03</policy_premium>
       </eligible_insurer>
   </eligible_insurers>
   <revenue rec date>01/01/2006</revenue rec date>
\langle/filing>
<filing type="new" xml_tran_id="4">
   <customer_id>0753</customer_id>
   <filing_type_id>4</filing_type_id>
   <policy_number>XMLExample-1610-B-m</policy_number>
   <purchasing_group_id>36828</purchasing_group_id>
   <individual_licensee_number>56142</individual_licensee_number>
   <effective_date>01/01/2006</effective_date>
   <expiration_date>01/01/2007</expiration_date>
   <type_of_coverage>19</type_of_coverage>
   <description_of_insured_operation>17</description_of_insured_operation>
   <insured_name>John Smith</insured_name>
   <location_of_risk>211 Welsh Pool Road</location_of_risk>
```

```
<city>Exton</city>
   <state>PA</state>
   <zipcode>19341</zipcode>
   <multistate_risk>0</multistate_risk>
   <eligible_insurers>
       <eligible_insurer>
           <org_id>48123</org_id>
           <property_limit>10000000</property_limit>
           <casualty_limit>0</casualty_limit>
           <premium>4000.04</premium>
           <policy_premium>4000.04</policy_premium>
       </eligible_insurer>
   </eligible_insurers>
   <revenue rec date>01/01/2006</revenue rec date>
\langlefiling>
<filing type="new" xml_tran_id="5">
   <customer_id>0753</customer_id>
   <filing_type_id>5</filing_type_id>
   <policy_number>XMLExample-1604-E-M</policy_number>
   <effective_date>01/01/2006</effective_date>
   <expiration_date>01/01/2007</expiration_date>
   <type_of_coverage>22</type_of_coverage>
   <description_of_insured_operation>21</description_of_insured_operation>
   <insured_name>John Smith</insured_name>
   <location_of_risk>211 Welsh Pool Road</location_of_risk>
   <city>Exton</city>
   <state>PA</state>
   <zipcode>19341</zipcode>
   <multistate_risk>0</multistate_risk>
   <eligible_insurers>
       <eligible_insurer>
           <org_id>48123</org_id>
           <property_limit>10000000</property_limit>
           <casualty_limit>0</casualty_limit>
           <premium>5000.05</premium>
           <policy_premium>5000.05</policy_premium>
       </eligible_insurer>
   </eligible_insurers>
   <revenue rec date>01/01/2006</revenue rec date>
\langlefiling>
```

```
</filings>
```
### <span id="page-29-0"></span>**6.9 Multiple Eligible Insurers and Ineligible Insurers**

Below is a sample XML file that contains a filing with five eligible insurers and three ineligible insurers. Please note the following.

- The "customer id" field is required for each filing.
- The **Total of Filing Premiums** in the File Header section must be the total premium for eligible and ineligible insurers.
- The maximum number of eligible insurers is ten.
- If there are any ineligible insurers, the tag **Explanation\_for\_1606A** must be included in the file.
- The maximum number of ineligible insurers is three.
- The name of each ineligible insurer must be provided.

```
<?xml version="1.0" ?>
<filings>
   <filing_header>
       <login>jane.doe@agencyname.com</login>
       <password>abcd1234</password>
       <filing_version>1</filing_version>
       <number_of_filings>1</number_of_filings>
       <total_of_filing_premiums>1111111.10</total_of_filing_premiums>
   </filing_header>
   <filing type="new" xml_tran_id="1">
       <customer_id>0753</customer_id>
       <filing_type_id>1</filing_type_id>
       <policy_number>XMLExample-MultipleInsurers6</policy_number>
       <individual_licensee_number>56142</individual_licensee_number>
       <effective_date>01/01/2006</effective_date>
       <expiration_date>01/01/2007</expiration_date>
       <type_of_coverage>29</type_of_coverage>
       <description_of_insured_operation>21</description_of_insured_operation>
       <insured_name>John Smith</insured_name>
       <location_of_risk>211 Welsh Pool Road</location_of_risk>
       <city>Exton</city>
       <state>PA</state>
       <zipcode>19341</zipcode>
       <multistate_risk>0</multistate_risk>
       <eligible_insurers>
           <eligible_insurer>
               <org_id>48123</org_id>
               <property_limit>1000</property_limit>
              <casualty_limit>1000</casualty_limit>
               <premium>100</premium>
              <policy_premium>100</policy_premium>
           </eligible_insurer>
           <eligible_insurer>
               <org_id>10512</org_id>
               <property_limit>10000</property_limit>
              <casualty_limit>10000</casualty_limit>
               <premium>1000</premium>
               <policy_premium>1000</policy_premium>
           </eligible_insurer>
           <eligible_insurer>
```

```
<org_id>10513</org_id>
               <property_limit>100000</property_limit>
               <casualty_limit>100000</casualty_limit>
               <premium>10000</premium>
               <policy_premium>10000</policy_premium>
           </eligible_insurer>
           <eligible_insurer>
               <org_id>39908</org_id>
               <property_limit>1000000</property_limit>
               <casualty_limit>1000000</casualty_limit>
               <premium>100000</premium>
               <policy_premium>100000</policy_premium>
           </eligible_insurer>
           <eligible_insurer>
               <org_id>40659</org_id>
               <property_limit>10000000</property_limit>
               <casualty_limit>10000000</casualty_limit>
               <premium>1000000</premium>
               <policy_premium>1000000</policy_premium>
           </eligible_insurer>
       </eligible_insurers>
       <explanation_for_1606A>This text explains why non-admitted were 
used</explanation_for_1606A>
       <ineligible_insurers>
           <ineligible_insurer>
               <car_name>Insurance Company A</car_name>
               <property_limit>10</property_limit>
               <casualty_limit>10</casualty_limit>
               <premium>10</premium>
               <policy_premium>10</policy_premium>
           </ineligible_insurer>
           <ineligible_insurer>
               <car_name>Insurance Company B</car_name>
               <property_limit>1</property_limit>
               <casualty_limit>1</casualty_limit>
               <premium>1.00</premium>
               <policy_premium>1.00</policy_premium>
           </ineligible_insurer>
           <ineligible_insurer>
               <car_name>Insurance Company C</car_name>
               <property_limit>2</property_limit>
               <casualty_limit>2</casualty_limit>
               <premium>0.10</premium>
               <policy_premium>0.10</policy_premium>
           </ineligible_insurer>
       </ineligible_insurers>
       <revenue rec date>01/01/2006</revenue rec date>
       <pr_image_filename>Test1609-1.pdf</pr_image_filename>
   </filing>
```

```
\langlefilings>
```
Below is the Eligible Insurer portion of the filing after it was successfully imported.

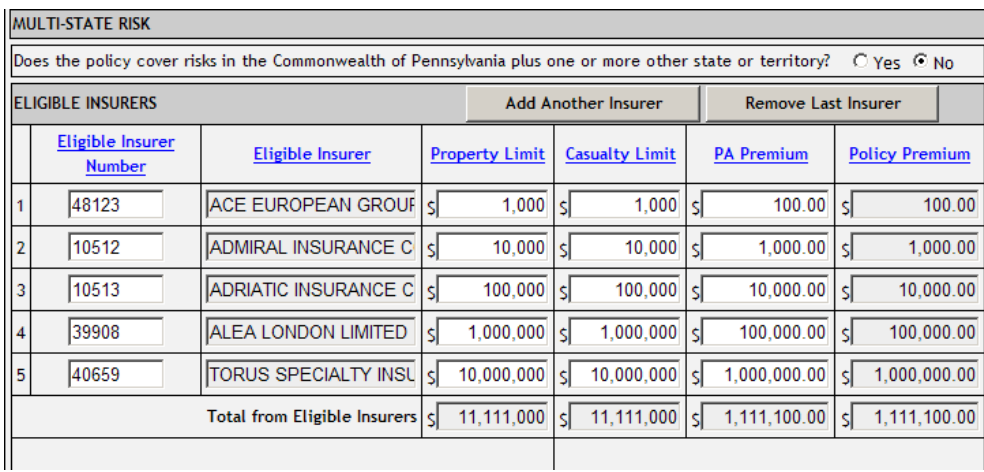

Below is the Ineligible Insurer portion of the filing after it was successfully imported.

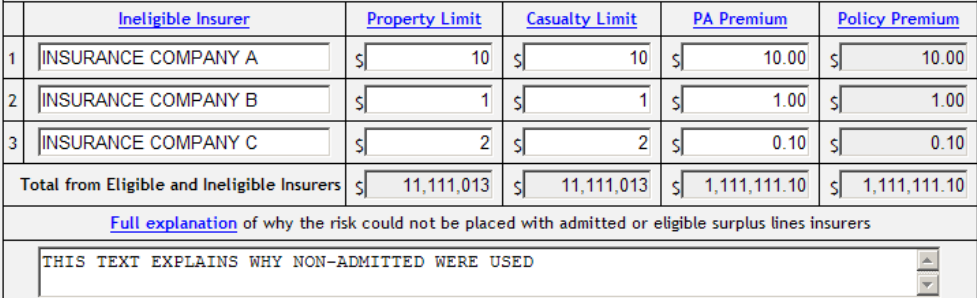

### <span id="page-31-0"></span>**7 XML INTERFACE ERRORS**

The Electronic Filing System has three types of error checking.

- User Interface Errors: these are web page errors detected immediately upon entry. For example, if an incorrect date is entered (1/32/2009) the web page will immediately reject the entry.
- XML Interface Errors: these are XML Import data errors detected during processing of the XML text file.
- Validation Errors: these are invalid logic errors. Please refer to the appendix in the [Procedures Manual](http://www.pasla.org/Documents/ProcedureManual.pdf) for a list.

Below is the list of XML Interface Errors.

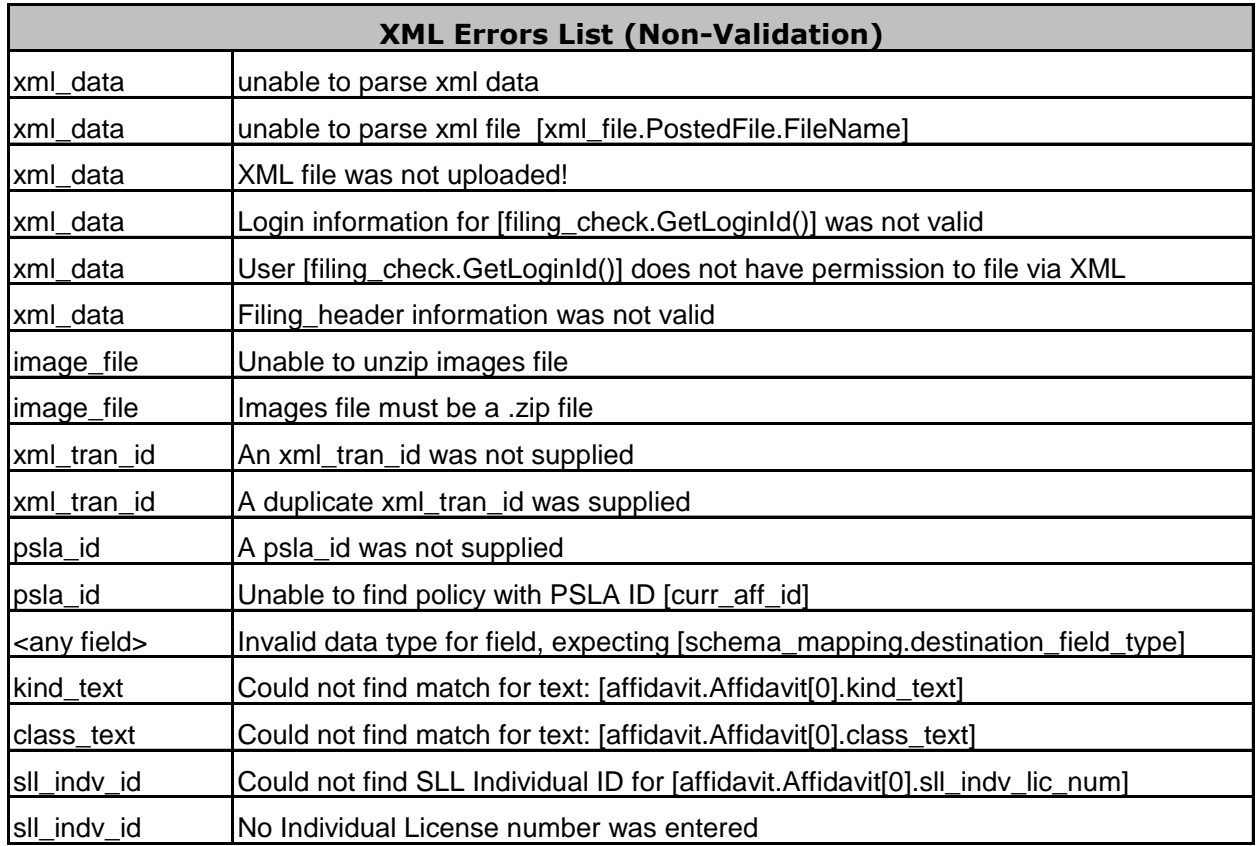